## **LAPORAN PRAKTIK KERJA LAPANGAN KERJA PRAKTIK DI PT. FIBERHOME TECHNOLOGIES INDONESIA**

### **INSTALASI JARINGAN FTTH DI GREEN SIMANGU**

#### **CIREBON**

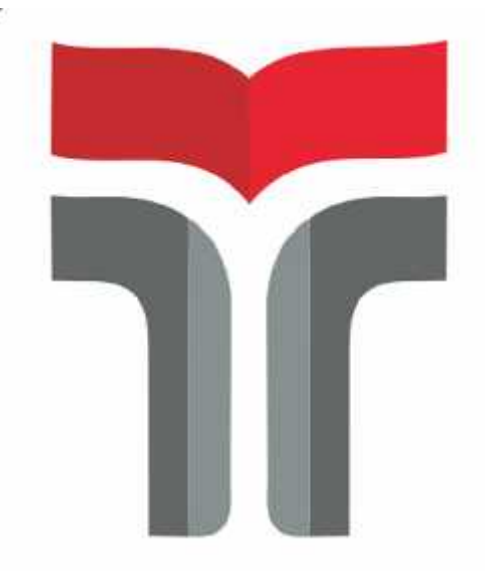

**Laporan Praktik Kerja Lapangan/Kerja Praktik disusun guna memenuhi syarat kewajiban Praktik Kerja Lapangan/Kerja Praktik**

> **Oleh HIDAYATURROCHMAN NIM 18101122**

# **FAKULTAS TEKNIK TELEKOMUNIKASI DAN ELEKTRO INSTITUT TEKNOLOGI TELKOM PURWOKERTO**

**2021**

#### **LEMBAR PENGESAHAN**

# **LAPORAN PRAKTIK KERJA LAPANGAN KERJA PRAKTIK DI PT. FIBERHOME TECHNOLOGIES INDONESIA**

### **INSTALASI JARINGAN FTTH DI GREEN SIMANGU CIREBON**

ł.

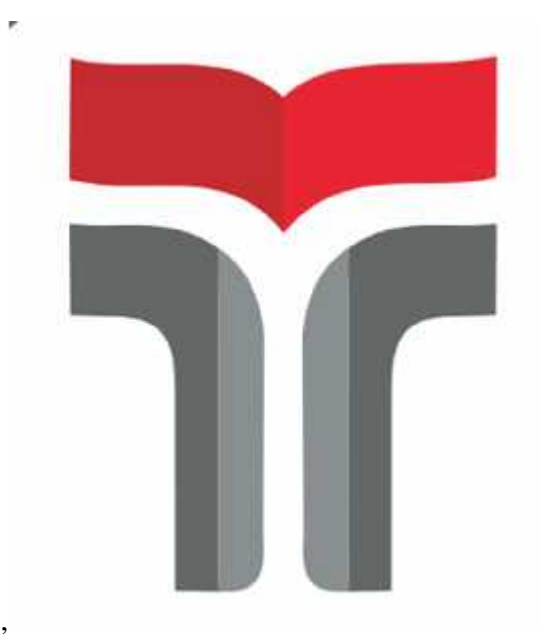

**Oleh HIDAYATURROCHMAN NIM 18101122**

**Telah disahkan pada hari Selasa, 30 November 2021 Pembimbing,**

## **KHOIRUN NI'AMAH, S.T., M.T. NIDN. 0619129301**

#### **LEMBAR PENGUJI**

# **LAPORAN PRAKTIK KERJA LAPANGAN KERJA PRAKTIK DI PT. FIBERHOME TECHNOLOGIES INDONESIA**

### **INSTALASI JARINGAN FTTH DI GREEN SIMANGU CIREBON**

Disusun Sebagai Syarat Untuk Memenuhi Penilaian pada Matakuliah Paktik Kerja Lapangan ł.

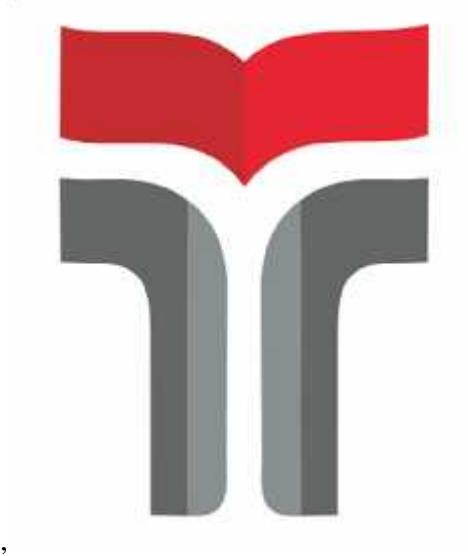

**Oleh HIDAYATURROCHMAN NIM 18101122**

**Telah disahkan pada Selasa, 30 November 2021 Pembimbing,**

## **KHOIRUN NI'AMAH, S.T., M.T. NIDN. 0619129301**

#### **KATA PENGANTAR**

Puji dan syukur kepada Tuhan Yang Maha Esa untuk segala kasih dan anugerah-Nya sehingga penulis dapat menyelesaikan Laporan Praktik Kerja Lapangan dengan judul "INSTALASI JARINGAN FTTH DI GREEN SIMANGU CIREBON". Laporan ini disusun untuk memenuhi persyaratan kelulusan mata kuliah Kerja Prakek (KP). Banyak pengalaman, ilmu dan kesempatan yang indah dan berharga penulis dapatkan selama melaksanakan KP.

Pada proses pelaksanaan kerja praktik dan penyelesaian laporan ini penulis banyak mendapat bantuan dari beberapa pihak. Oleh karen itu, penulis mengucapkan terima kasih kepada :

- 1. Allah SWT yang senantiasa memberkati dengan anugerah-Nya.
- 2. Kedua orang tua, saudara dan keluarga yang senantiasa mendoakan dan memberi dukugan.
- 3. Bapak Dr. Arfianto Fahmi, S.T., M.T., IPM selaku Rektor Institut Teknologi Telkom Purwokerto.
- 4. Bapak Prasetyo Yuliantoro, S.T., M.T. selaku Ka. Prodi S1 Teknik Telekomunikasi.
- 5. Mas Wahyu Setiaji selaku *Project Manager* PT. Fiberhome Technologies Regional yang telah memberikan ijin pelaksanaan
- 6. Mas Deni Ramdani dan Mas Catur Pandoyo selaku *site engineer* dan pembimbing lapangan yang telah membimbing penulis selama pelaksanaan kerja praktik di PT. Fiberhome Technologies Regional Cirebon.
- 7. Mas Edo Raseptoni selaku *drafter* yang mengajari proses desain untuk pembuatan APD dari awal hingga menguasai pembuatan desain APD.
- 8. Mang Ruben selaku mandor proyek dilapangan serta rekan–rekan dilapangan yang juga memberikan ilmu bagaimana kondisi dan masalah yang di alami dilapangan.

Dalam penyusunan laporan praktik kerja lapangan ini penulis menyadari masih banyak kekurangan, untuk itu penulis mengharapkan saran dan kritik dari pembaca yang dapat membangun kedepannya.

Akhir kata penulis berharap semoga Laporan Praktik Kerja Lapangan ini dapat bermanfaat dan menambah wawasan bagi para pembaca.

Purwokerto, 14 oktober 2021 Hidayaturrochman

#### **DAFTAR ISI**

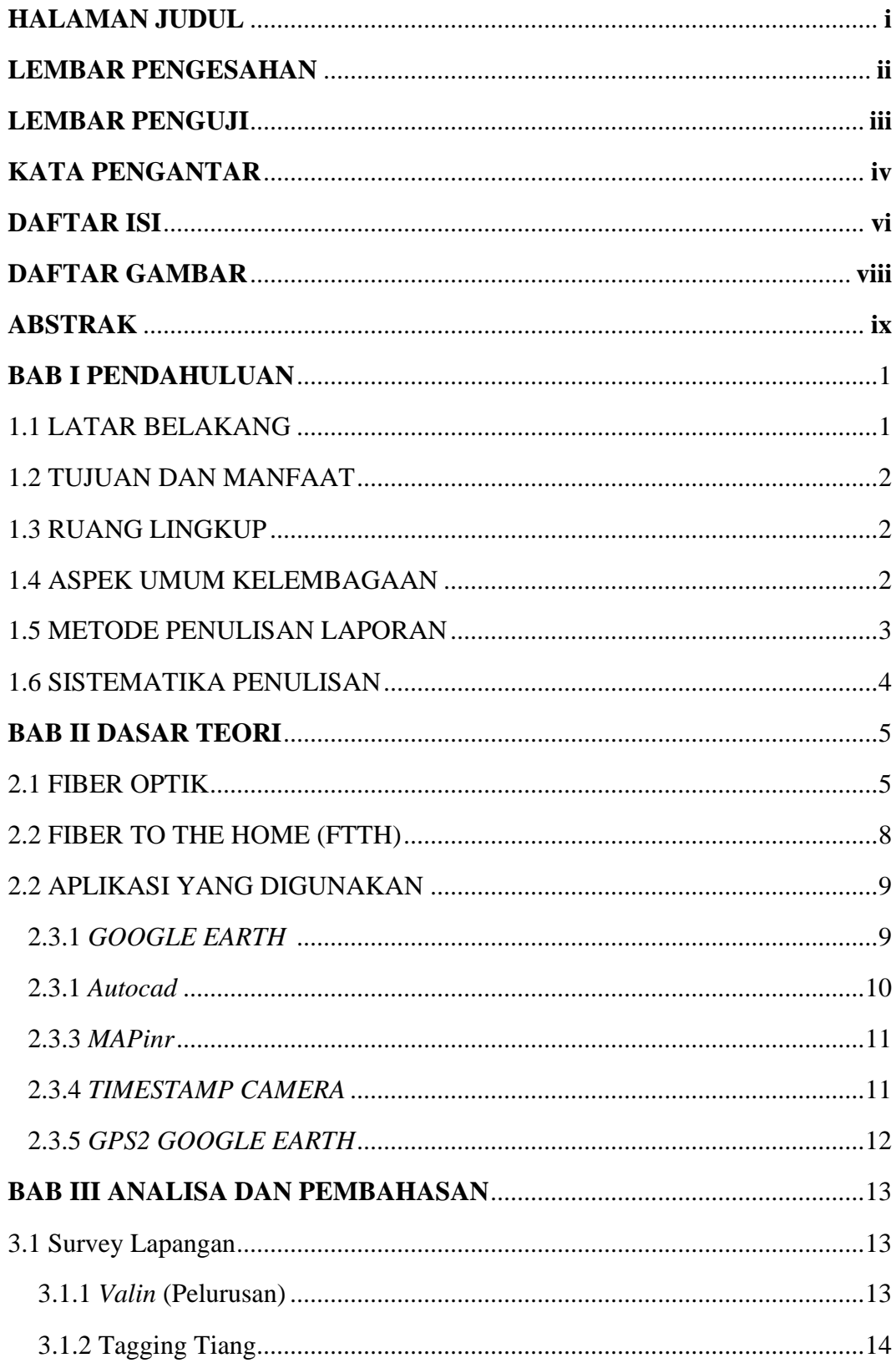

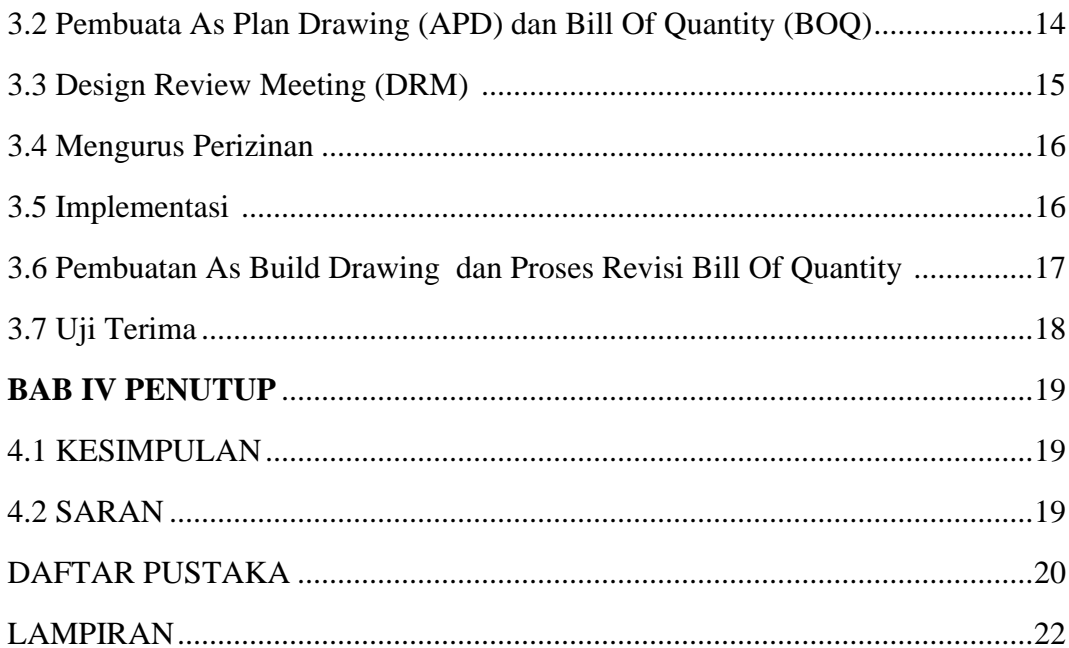

### **DAFTAR GAMBAR**

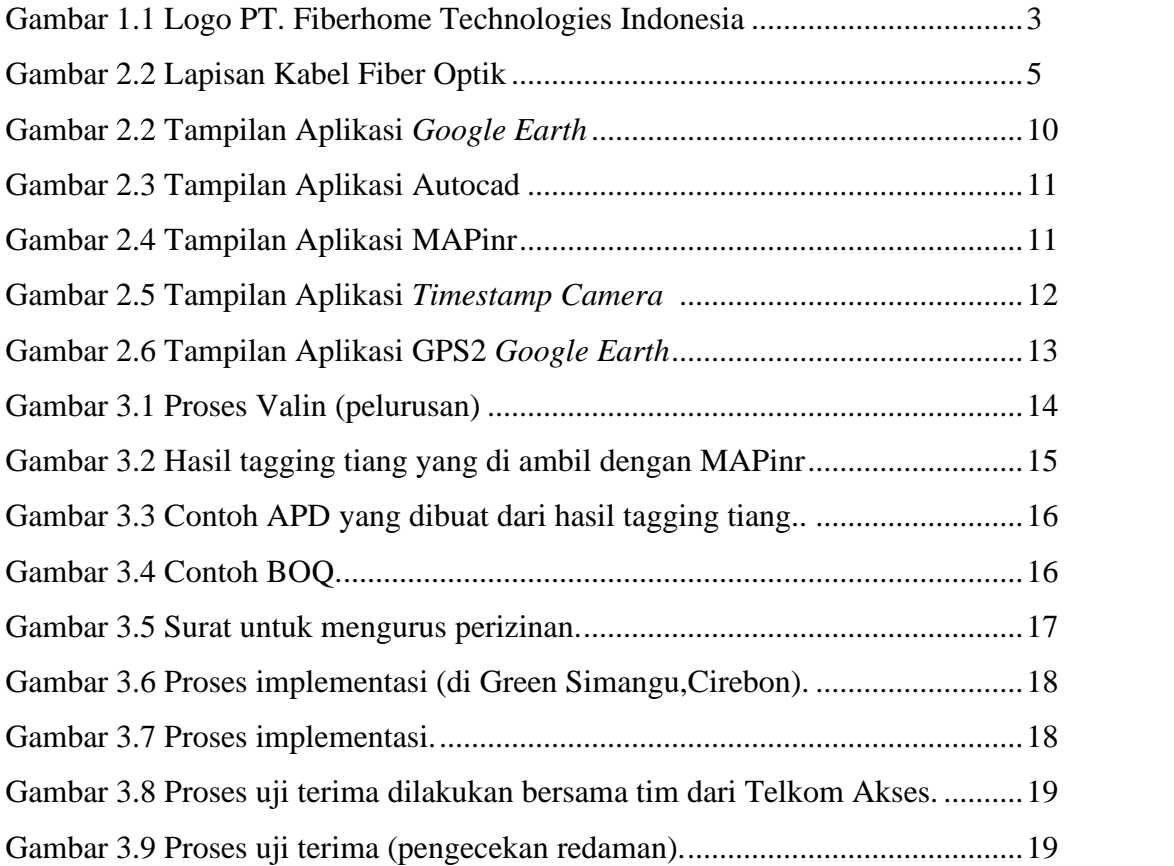